コールタイプのサービスレベル計算の実行方法

# 内容

概要 前提条件 要件 使用するコンポーネント 問題:コールタイプのサービスレベル計算の実行方法 解決方法

# 概要

このドキュメントでは、コールタイプの各インターバルとレポート間隔のサービスレベルの計算 方法について説明します。また、コールタイプ履歴全フィールドレポートのサービスレベルのフ ッターの入力方法も示します。

# 前提条件

### 要件

次の項目に関する知識があることが推奨されます。

- Cisco Unified Contact Center Enterprise (UCCE)
- Cisco Unified Intelligence Center (CUIC)

## 使用するコンポーネント

このドキュメントの内容は、特定のソフトウェアやハードウェアのバージョンに限定されるもの ではありません。

このドキュメントの情報は、特定のラボ環境にあるデバイスに基づいて作成されました。このド キュメントで使用するすべてのデバイスは、初期(デフォルト)設定の状態から起動しています 。本稼働中のネットワークでは、各コマンドによって起こる可能性がある影響を十分確認してく ださい。

# 問題:コールタイプのサービスレベル計算の実行方法

サービスレベルは、コールタイプの各インターバルとレポートインターバルの間に、どのように 正確に計算されますか。また、コールタイプ履歴全フィールドレポートのサービスレベルのフッ ターの入力方法も教えてください。

# 解決方法

指定したインターバルの間に応答または放棄されたすべてのコールは、そのインターバルで提供

されるサービスレベル(SL)コールと見なされます。

注:サービスレベル時間内に応答も放棄もないコールについては、サービスレベルは影響を受け ません。たとえば、サービスレベルのしきい値内でエラー状態が発生したコールは、サービスレ ベルに影響しません。

#### サービスレベルの計算には、次の2つの重要な設定パラメータが役立ちます。

1.サービスレベルしきい値 – コールを処理するための目標として設定した秒数。一定期間のサー ビスレベルを計算する。CCEは、そのインターバルの間にサービスレベルイベントが発生したコ ールの数を決定します。たとえば、2分以内にコールの80 %に応答することを目標とする場合、 サービスレベルのしきい値を120秒に設定します。レポートには、そのインターバルの間にサー ビスレベルイベントが発生したコールのパーセンテージが表示されます。

2.サービスレベルのタイプ:サービスレベルのしきい値前に放棄されたコールがサービスレベル の計算にどのように影響するかを決定します。これは、システム情報の構成で構成されます。サ ービスレベルタイプには次の3つのオプションがあります。

Ignore:放棄呼は、サービスレベル計算から除外されます。

悪影響:サービスレベルのしきい値内で放棄されたコールは、処理済みのコールとしてカウント されません。

プラスの影響:サービスレベルのしきい値内で放棄されたコールは、処理済みのコールとしてカ ウントされます。サービスレベルの計算は、サービスレベル設定に定義されたサービスレベルの タイプに基づいています。

計算する式を次に示します。

#### 1. IgnoreAbandCall:

ServiceLevelCalls/(ServiceLevelCallsOffered- RouterCallsDequeued - RouterCallsAbandDequeued -ServiceLevelAband)

#### 2.放棄呼がマイナスの影響を及ぼす場合:

ServiceLevelCalls/(ServiceLevelCallsOffered- RouterCallsDequeued - RouterCallsAbandDequeued)。

### 3.放棄呼がプラスの影響を及ぼす場合:

ServiceLevelCalls + ServiceLevelAband/(ServiceLevelCallsOffered- RouterCallsDequeued - RouterCallsAbandDequeued)。

詳細については、『Cisco Unified Contact Center Enterprise Reportingユーザガイド』を参照して ください

### 放棄コールを無視:

ServiceLevelCalls / (ServiceLevelCallsOffered - ServiceLevelAband)

### 放棄呼の悪影響:

ServiceLevelCalls / (ServiceLevelCallsOffered)

## 放棄呼のプラスの影響:

(ServiceLevelCalls + ServiceLevelAband) / ServiceLevelCallsOffered

サービスレベルのしきい値とタイプは、UCCEシステム設定および個々のコールタイプ、スキル グループ、プレシジョンキューでシステム全体に対して設定できます。個々のエンティティの設 定は、システムレベルで設定されたエンティティよりも優先されます。

注:レポート間隔(SLフッターとも呼ばれる)でサービスレベルを計算するには、分子と 分母を別々に計算し、次に分割を適用してサービスレベルを取得する必要があります。

これは、「DoNotUseSLTop」と「DoNotUseSLBottom」を使用することで実現されます。名前が 示すように、これは直接発表では使用されません。これは、サービスレベルの計算に使用されま す。

サービスレベル= (∑ DoNotUseSLTop)/ (∑ DoNotUseSLBottom)

「DoNotUseSLTop」と「DoNotUseSLBottom」は、レポート定義での表示方法に基づいて次のよ うに計算されます。

DoNotUseSLTop = CASE min(isnull(CTI.ServiceLevelType,0))

WHEN 1 THEN sum(isnull(CTI.ServiceLevelCalls,0)) \* 1.0

WHEN 2 THEN sum(isnull(CTI.ServiceLevelCalls,0)) \* 1.0

WHEN 3 THEN (sum(isnull(CTI.ServiceLevelCalls,0)) + sum(isnull(CTI.ServiceLevelAband,0))) \* 1.0

ELSE 0の終了、

DoNotUseSLBottom = CASE min(isnull(CTI.ServiceLevelType,0))

WHEN 1 THEN (sum(isnull(CTI.ServiceLevelCallsOffered.0)) sum(isnull(CTI.ServiceLevelAband,0)))

WHEN 2 THEN sum(isnull(CTI.ServiceLevelCallsOffered,0))

WHEN 3 THEN sum(isnull(CTI.ServiceLevelCallsOffered,0))

ELSE 0の終了、

このドキュメントで前述したサービスレベルのタイプは、式でcase文を選択するときに使用され ます。

例:

選択したコールタイプ「Amal\_Ar\_CT」で、[Tasks offered/Answered]には39/39と表示されますが 、[Service level]が100%ではないのはなぜですか。

スクリーンショットに示されているように、サービスしきい値は30秒に設定されています。ただ し、1つのインターバルの間は、他のインターバル値と比較して平均応答スピード(28秒)が高 くなります。これは、このインターバルがサービスレベルで50 %と表示される理由です。その特 定のインターバルの2つのコールのうち1つがサービスレベルしきい値を超えている必要があるた め、サービスレベルは50 %にすぎません。

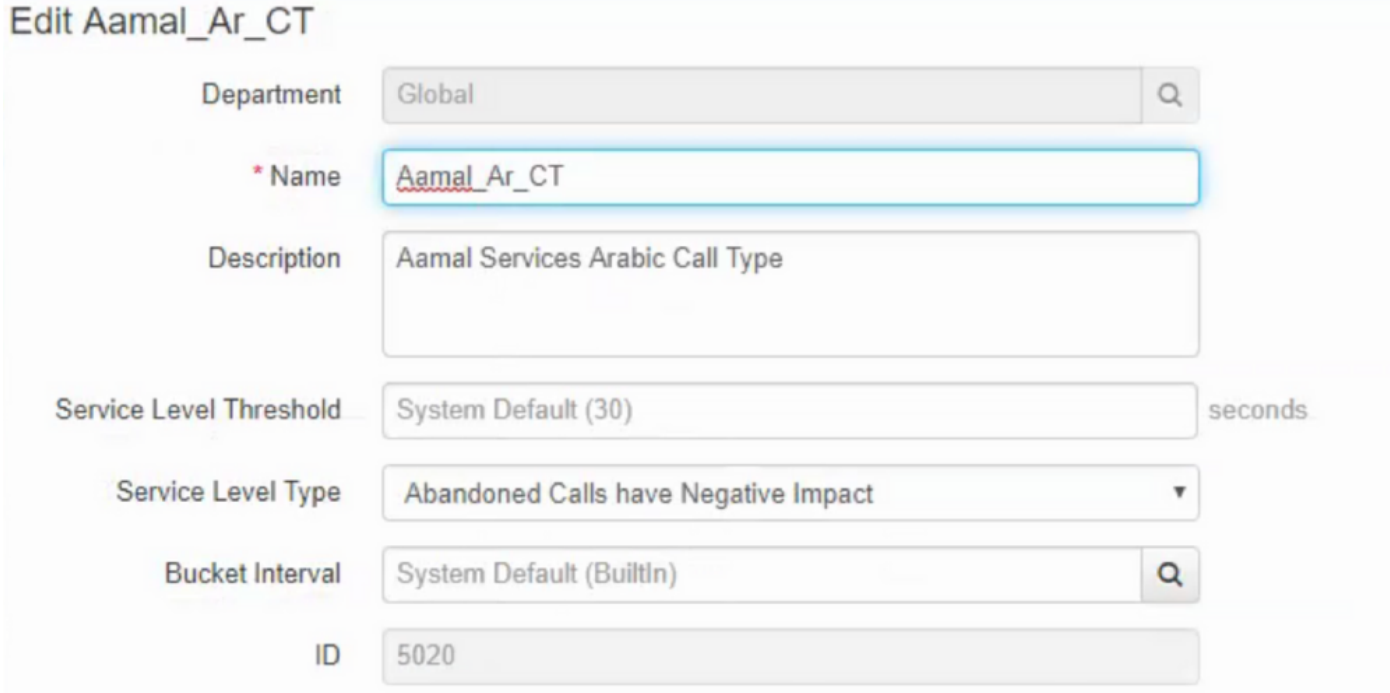

### **Call Type Historical All Fields**

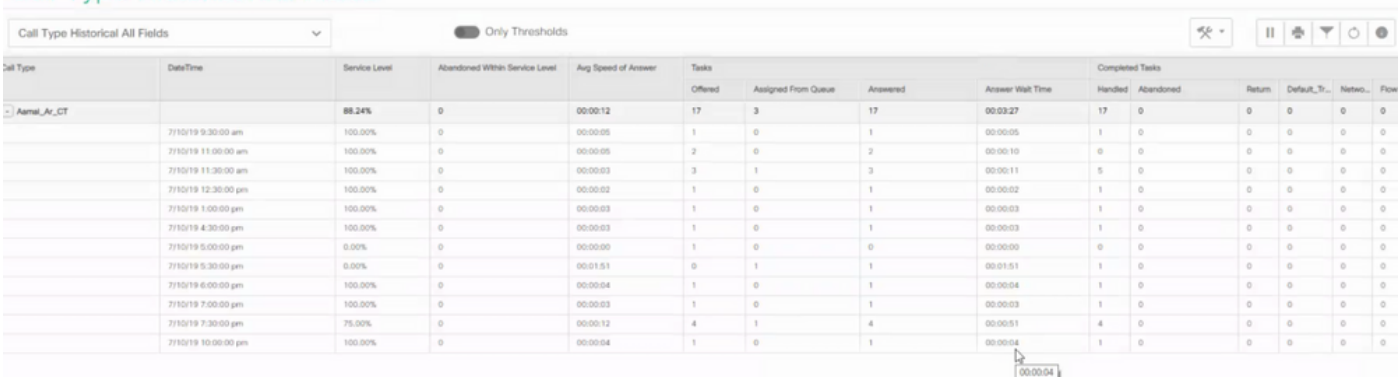

この例では、[Service Level Type]が[Abandoned calls]にマイナスの影響があるため、すべての計 算は次の式に基づいています。

サービスレベル= sum(CTSG.ServiceLevelCalls,0) \* 1.0 / sum(isnull(CTSG.ServiceLevelCallsOffered,0)) - sum(isnull(CTSG.RouterCallsDequeued,0)) sum(isnull(CTSG.RouterRouterRouter callsAbandDequeued,0)